## Accessing the Group's Resources using *DropBox*

*DropBox* is a free 'cloud' service with the capability of file sharing between named individuals. It comes in the form of a free App that runs on your computer and/or smartphone and/or tablet. I have set it up so that members can easily access the songs are used by the **Roydon Guitar Players** and **Roydon Ukulele Players**.

If you haven't got it, type *DropBox* into Google, download it, follow the prompts to install it. It's really easy! Then, let me know when you're up and running.

I will then send you an invitation to the Roydon Guitar Players folder or Roydon Ukulele Players folder in *DropBox* and once you've accepted it, you'll be able to access all of the songs.

Please do not share these resources with anyone outside of the group. High quality materials such as these take a long time to compile.

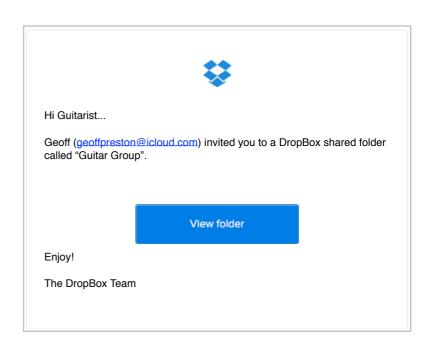

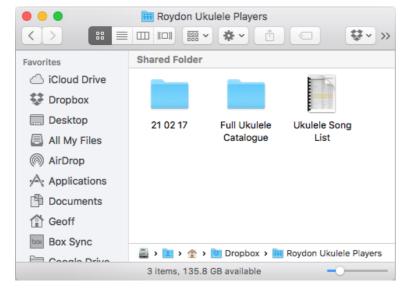

After accepting the invitation, open *Dropbox* on your computer or tablet and you should see the RUP and/or RGP folders. Open the appropriate folder and inside you will see a folder which will be named as the date of the next session. Open that folder and inside are two folders: **Beginners** and **Developing**. Each week, after the session, I will change the name of the dated folder and update the contents. You will then see what we will be doing the following week and so, if you wish, you can practice some of the songs before the session.

You can either print out the sheets and bring them along to the sessions, or, if you have a tablet (eg iPad) you could avoid printing and save paper by just bringing your tablet with you and downloading the resources via the Village Hall's wifi.

Also in the RUP and RGP folder is a catalogue of songs. Open the catalogue and click on the song title to take you to a YouTube video of the song being performed.